## SAP ABAP table /EACA/PM\_S\_CREAT\_DATA {Creation Data}

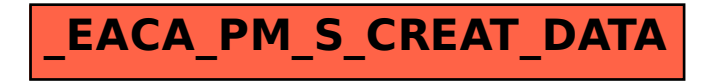